## **Bruchrechnen**

3.5 Brüche in Dezimalzahlen umrechnen

Aufgabe 1: Wandle in Dezimalzahlen um.

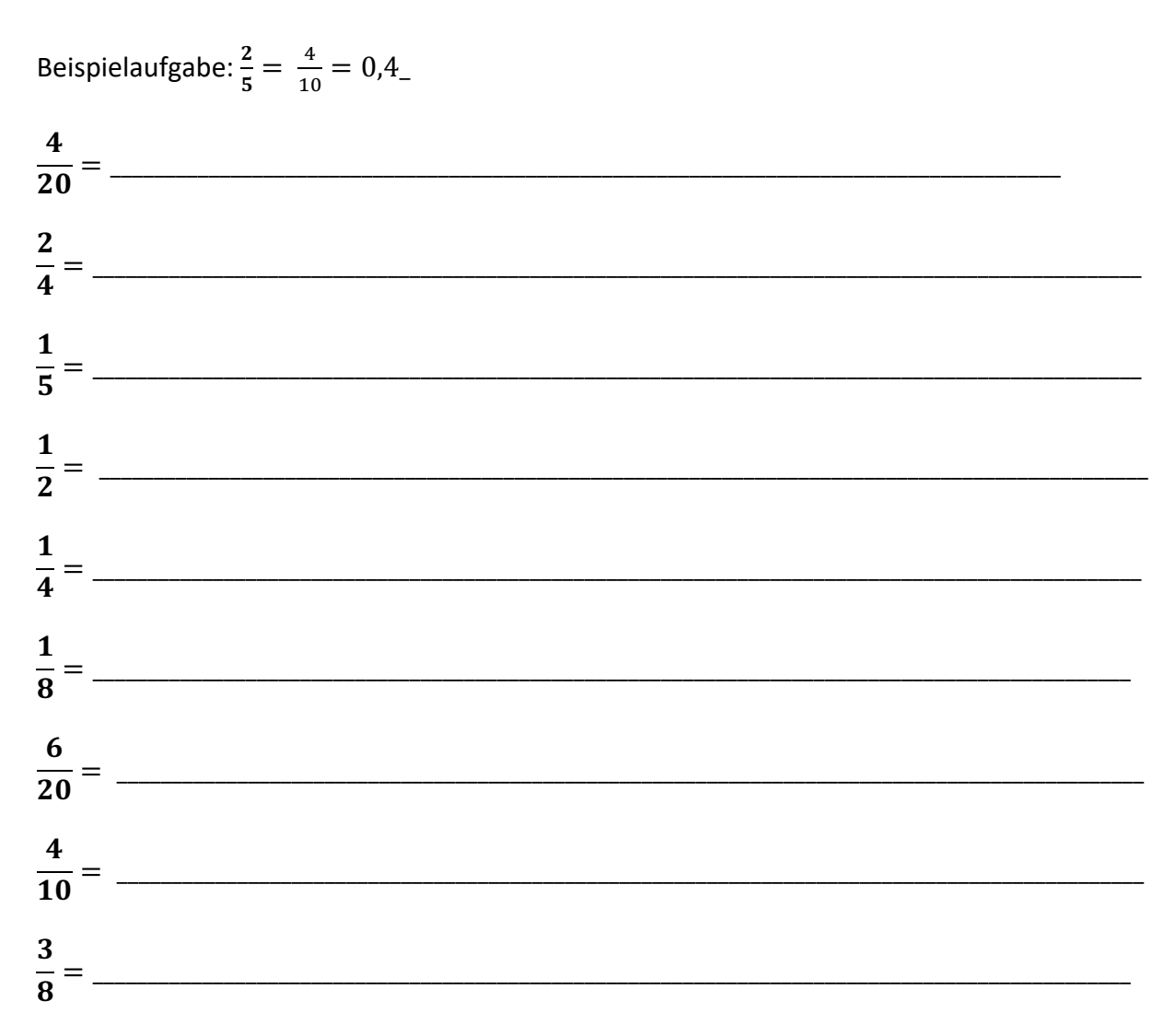

Aufgabe 2: Wandle um.

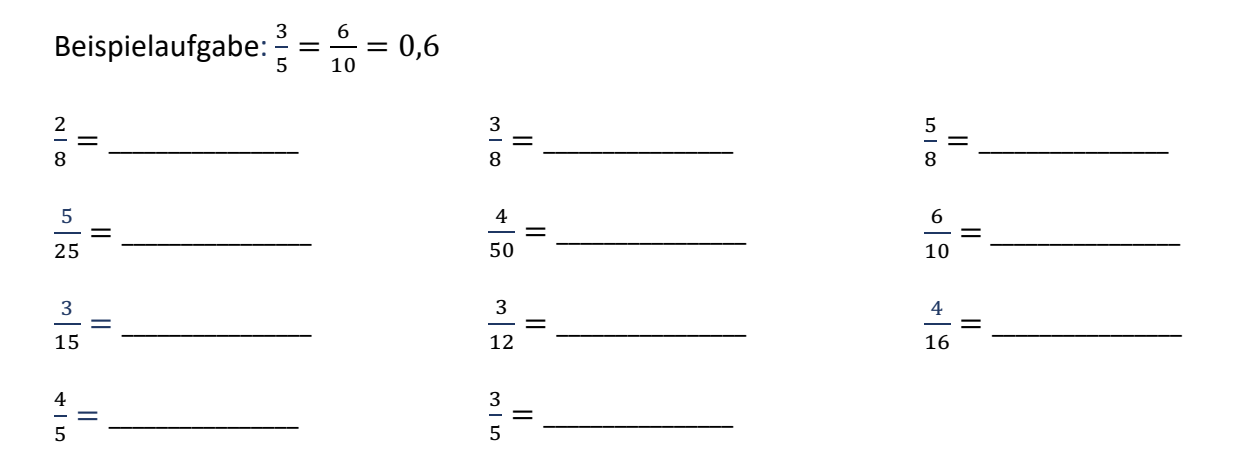

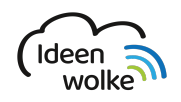

mathematik.ideenwolke.net Interaktive Lehr- und Lernwerke zum Fach Mathematik Bildnachweise unter http://quellen.bruchrechnen.ideenwolke.net/

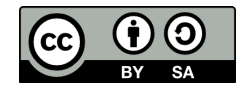

## Bruchrechnen

3.5 Brüche in Dezimalzahlen umrechnen

Aufgabe 3: Färbe alle gleichen Werte mit der gleichen Farbe ein.

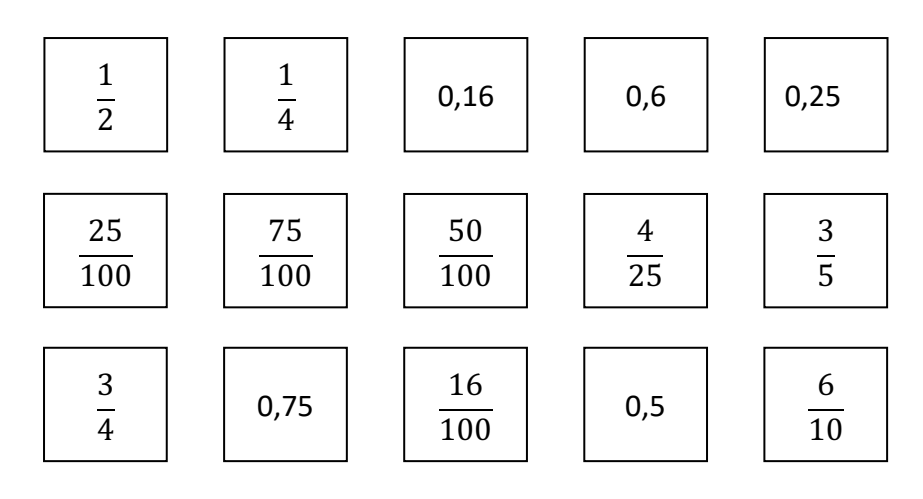

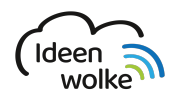

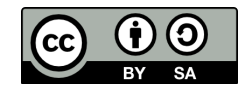